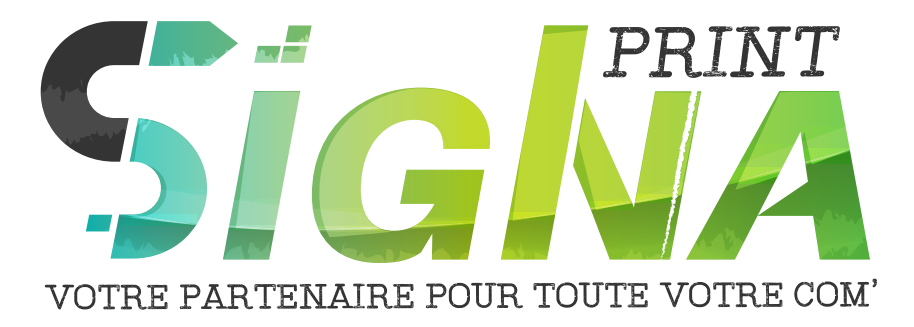

## Guide PAO\_

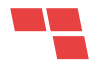

Logiciels de création

Les gabarits

La résolution d'image

Gestion des couleurs et transparences

L'exportation et formats de fichier

2

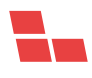

**Logiciel PAO**

*Gabarit Résolution Couleurs*

### LES LOGICIELS *Exportation* DE CRÉATION

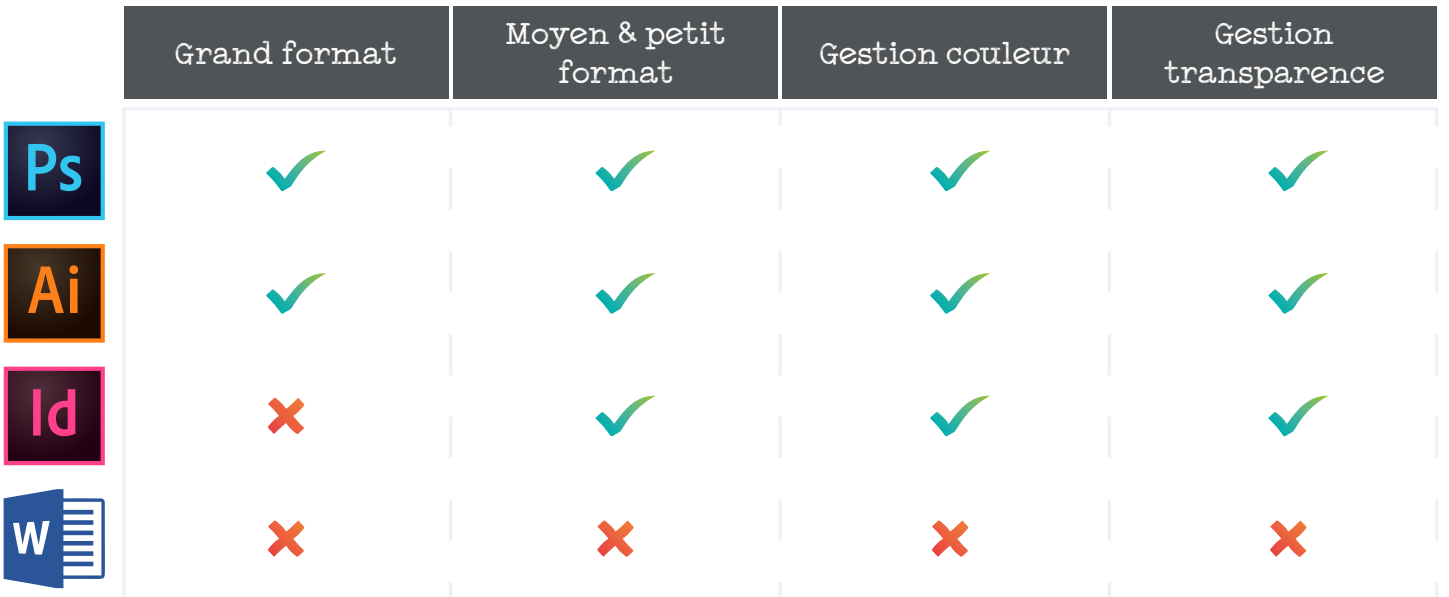

Pour la création de fichier, les logiciels les plus adaptés sont Photoshop, Illustrator et InDesign. Dans le cas de brochures (8 pages ou plus), InDesign sera bien plus performant.

Pour de petit format (ne dépassant pas le format A4), la Suite Office peut être utilisée. Tous fichiers créés avec doivent être impérativement transmis en PDF. Toutefois, nous conseillons fortement l'usage de logiciel PAO spécialisé dans la création pour réaliser vos fichiers (type Photoshop ou Illustrator). Ces derniers sont bien plus performant et permettent de gérer les couleurs et les transparences pour l'impression.

Pour les grands formats, une mise à l'échelle peut être nécessaire selon la taille du document. L'espace de travail d'Illustrator ne permet pas de dépasser environ 5 700mm de large et de haut.

> *Nous conseillons vivement lors de vos exportations de vectoriser vos textes et incorporer vos images. Cela permet d'éviter des modifications typographiques ou des disparitions d'images.*

> *Pour plus de précision sur ce sujet, contactez notre service PAO.*

*Logiciel PAO* **Gabarit** *Résolution Couleurs*

### LES GABARITS *Exportation* & LEURS USAGES

Pour vous aider dans la création de vos fichiers, des gabarits sont mis à disposition selon les produits en question. Il est indispensable de les utiliser afin de bien positionner vos créations.

Marge de sécurité : Zone du produit qui est imprimé mais qui peut être partiellement caché ou coupé. Evitez d'avoir du texte ou des logos dans cette zone. Le fond (couleur, image) doit quant à lui recouvrir cette zone.

Fond perdu : Zone du produit imprimé qui sera coupé lors de la finition. Ce fond perdu permet d'éviter les contours blancs s'il y a un léger décalage lors de la découpe du visuel (ex : flyers, carte de visite...).

Zone de sureté : Zone du produit imprimé qui n'est ni cachée ni coupée. C'est dans cet espace que l'ensemble des informations importantes (texte, logo) doivent être intégrées.

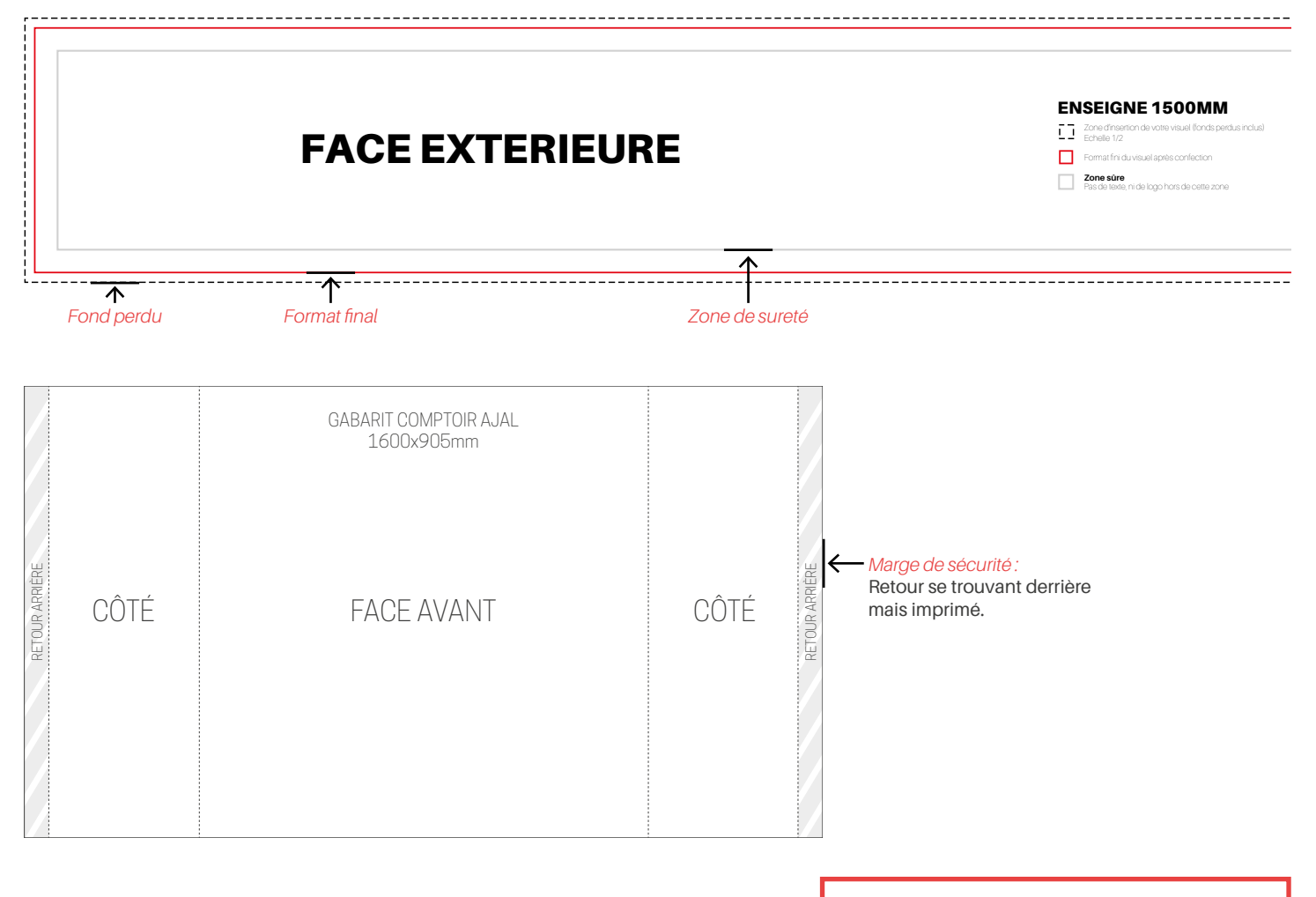

*Ne jamais modifier un gabarit (taille, emplacement). Toujours supprimer le gabarit lors de l'exportation de votre fichier pour impression.* 

*Logiciel PAO Gabarit* **Résolution**

# **LA RÉSOLUTION,** QU'EST-CE QUE C'EST ?

La résolution correspond au nombre de pixel sur 1 pouce, soit 2.54cm. Elle s'exprime en DPI ou PPP (Pixel par pouce). Il est donc important de bien vérifier la résolution d'un fichier avant impression pour éviter d'avoir un final pixellisé. Par convention, un fichier d'impression doit être en 300 dpi.

Pour les grands formats, la résolution peut être vu à la baisse :

- Fichier à échelle 1/1 : 150 dpi minimum
- Fichier à échelle 1/2 : 250 dpi minimum

Il s'agit du strict minimum, en dessous de ces résolutions, un effet de pixellisation sera fortement présent. La résolution minimale dépendra également de la qualité des photos présentes dans votre fichier.

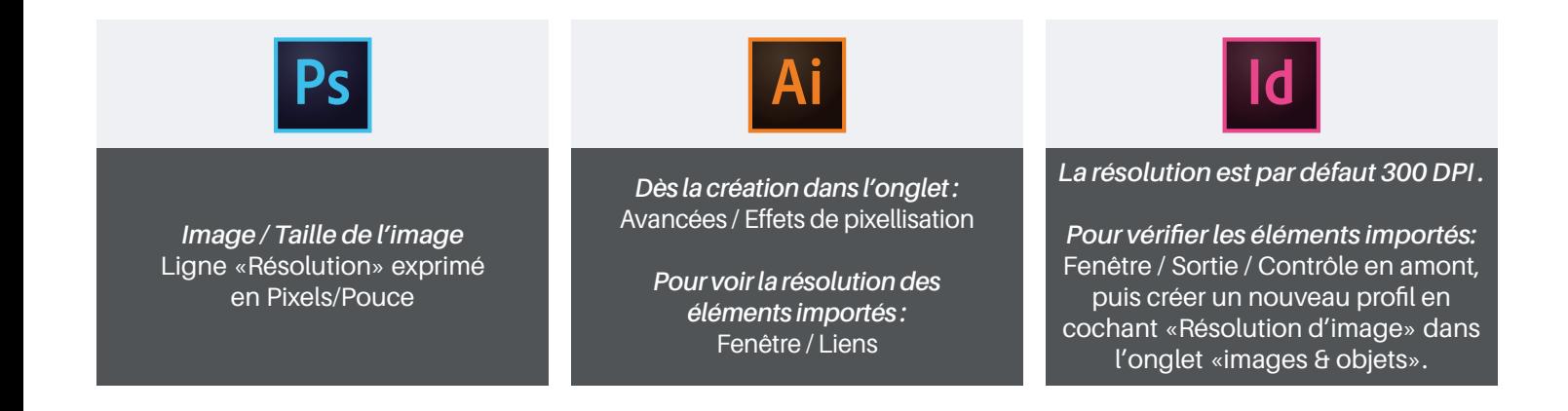

*Baisser la résolution permet d'obtenir un fichier final moins lourd au détriment d'une baisse de qualité.*

*Logiciel PAO Gabarit Résolution*

### **Couleurs** GESTION DE L'OPACITÉ *Exportation* ET DES COULEURS

Lors de la création de votre fichier, vous pourrez choisir entre RVB et CMJN. RVB correspond aux couleurs pour un usage numérique (web, écran) tandis que CMJN est destiné pour l'impression.

Si un fichier RVB est donné à l'impression, des différences de couleurs (plus ou moins importantes) peuvent apparaître.

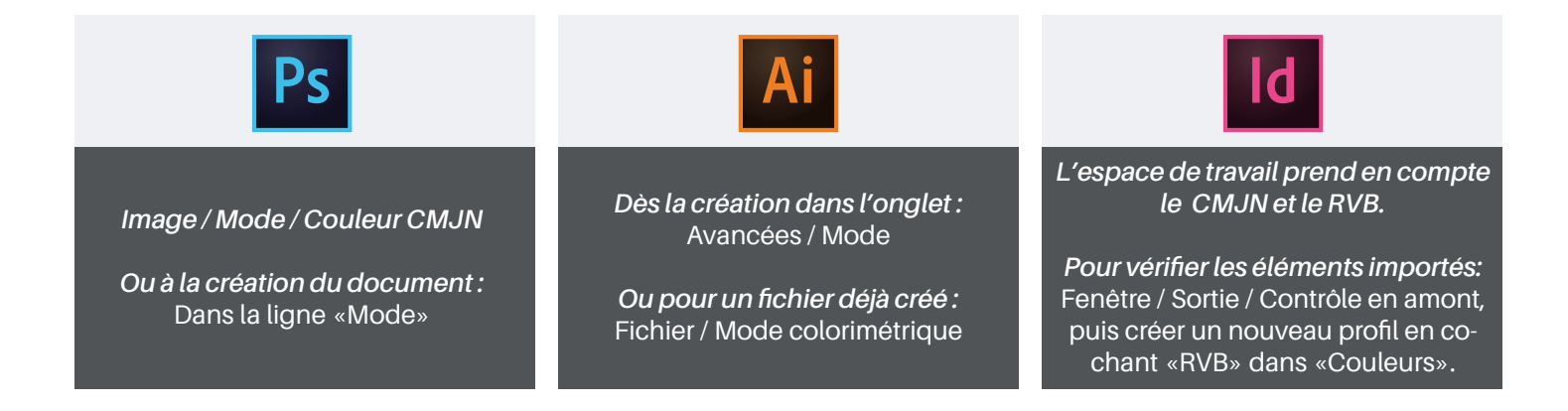

Si vous avez utilisé la transparence ou des modes de fusion dans votre document, ceux-ci peuvent disparaître ou mal s'afficher. Il est alors conseillé d'aplatir les transparences.

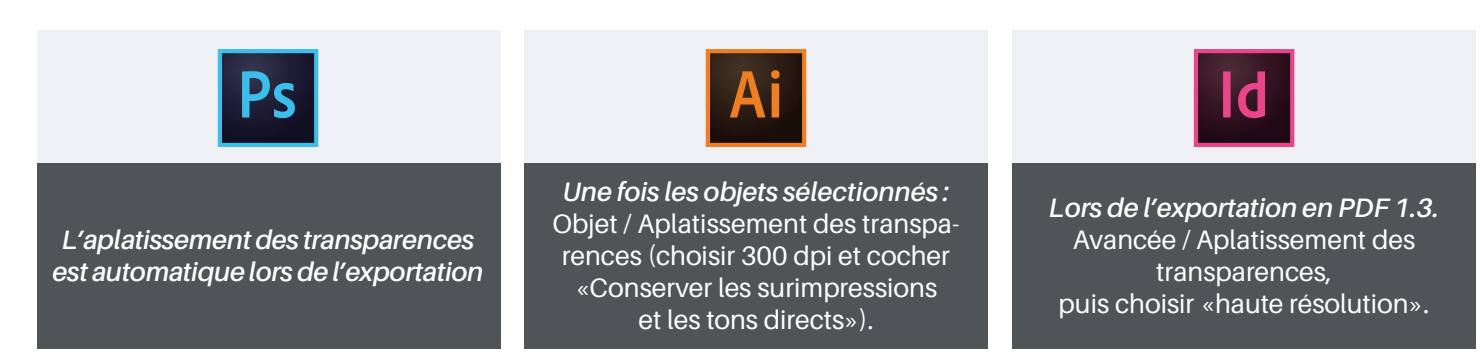

*La couleur visible sur votre écran peut être différente de l'impression selon le calibrage de celui-ci. Les impressions étant en amalgame, une légère différence de couleur peut également être visible.*

*Logiciel PAO Gabarit Résolution Couleurs* **Exportation**

### QUEL FORMAT POUR L'EXPORTATION ?

Nous acceptons les formats suivants : Ai & Eps vectorisé, PSD aplati, JPG HD, PDF. Le poids du fichier ne doit pas excéder 600mo.

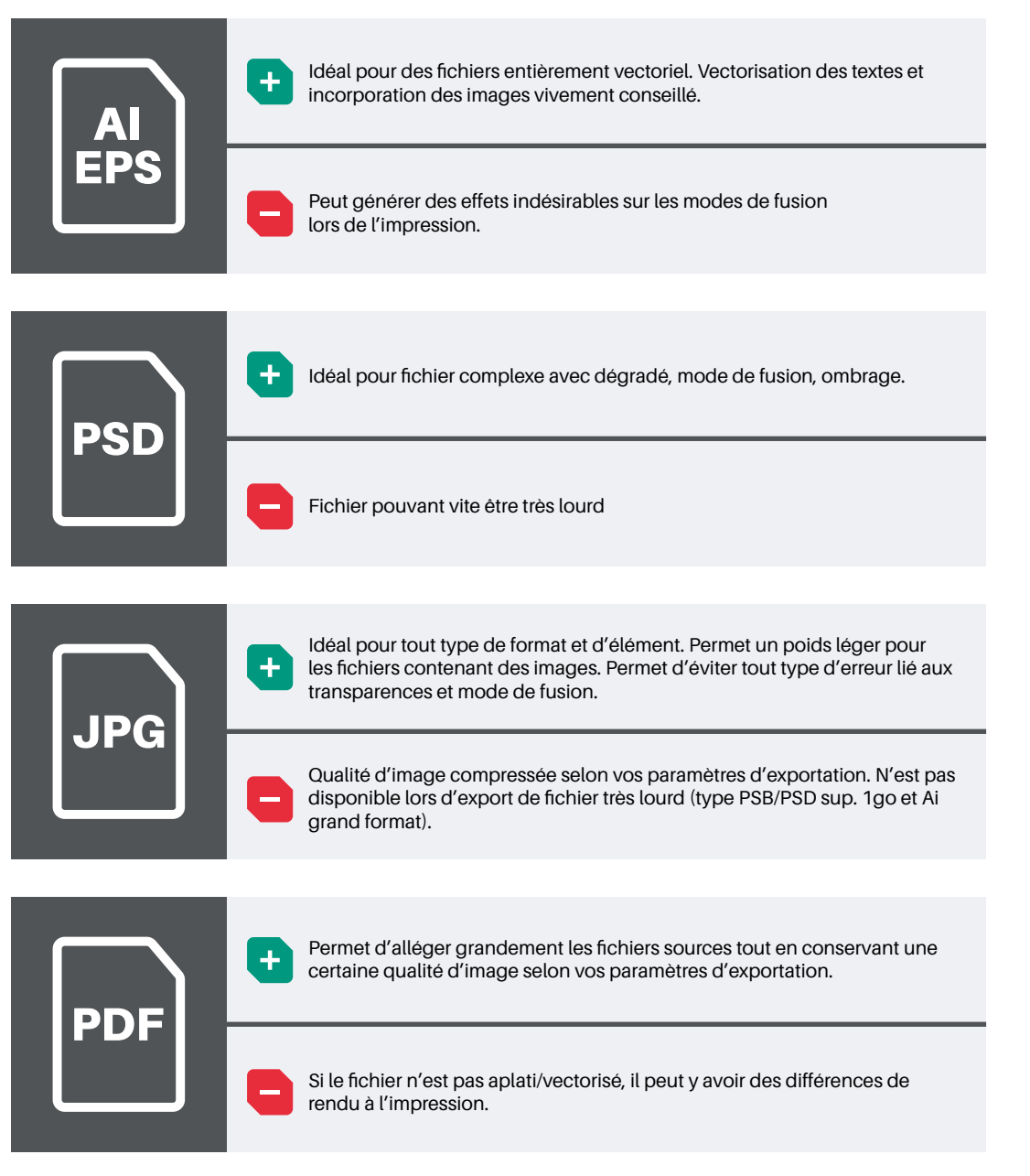

*Nous conseillons de toujours privilégier les fichiers PDF vectorisés ou JPG. Les fichiers sont systématiquement vérifiés avant la mise en impression.*